### Raffinata e dallo stile classico

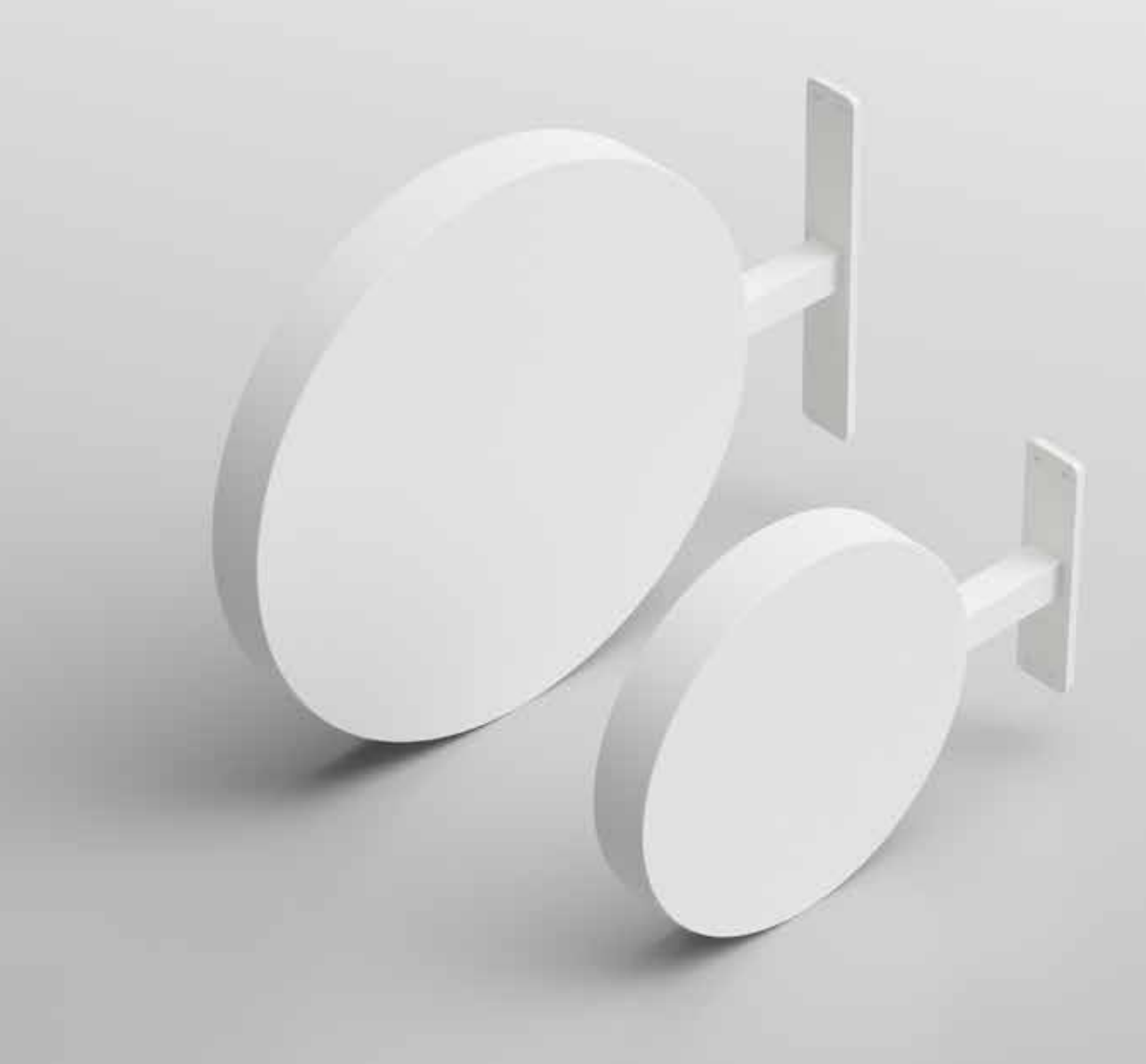

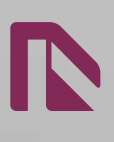

Stai cercando una piccola insegna bifacciale per comunicare il tuo nuovo brand con eleganza? allora non puoi fare a meno di provare InRound: l'insegna bifacciale in metallo raffinata e resistente. Composta da un unica struttura in metallo che combina struttura circolare e staffa.

Fornita con 4 viti e tasselli per diverse applicazioni come pareti in cemento, blocchetti e legno. Si installa in posizione orizzontale o verticale su pareti o tetti. La staffa non permette l'installazione su pali per la quale consigliamo i cartelli da palo o le insegne da palo.

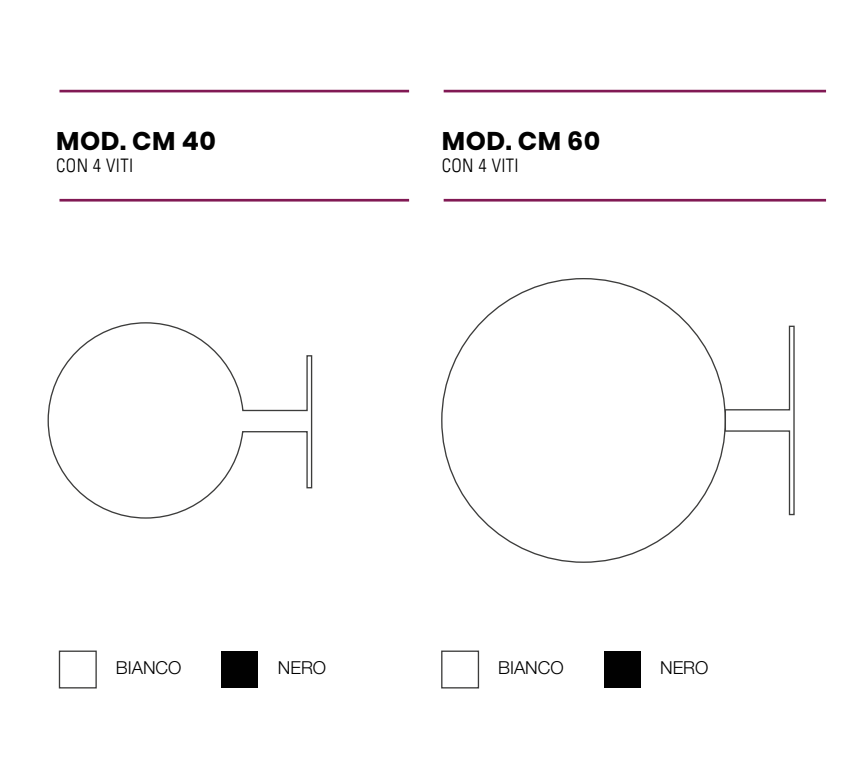

### **PERSONALIZZAZIONE**

### L'insegna InRound è fornita in due soluzioni: solo struttura e struttura + stampa

#### Solo struttura

Prevede la fornitura dell'insegna neutra senza grafica applicata. Puoi ricevere e personalizzare InRound con pellicole prespaziate o adesivi stampati digitalmente.

#### Struttura + stampa

Prevede la fornitura dell'insegna inclusa la stampa digitale applicata su ambedue i lati. In questo ultimo caso creare il file mediante il nostro configuratore di design o caricare un file, ad ordine ultimato, mediante l'area upload.

*Per la realizzazione di un file attenersi alle linee guida presenti in questa scheda tenica.* 

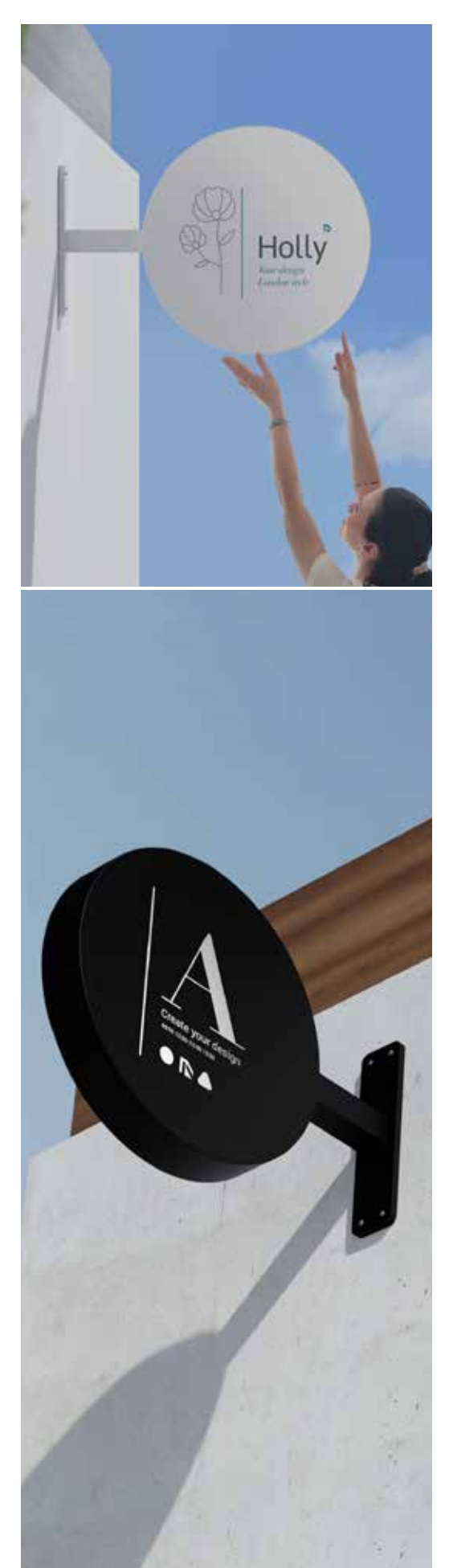

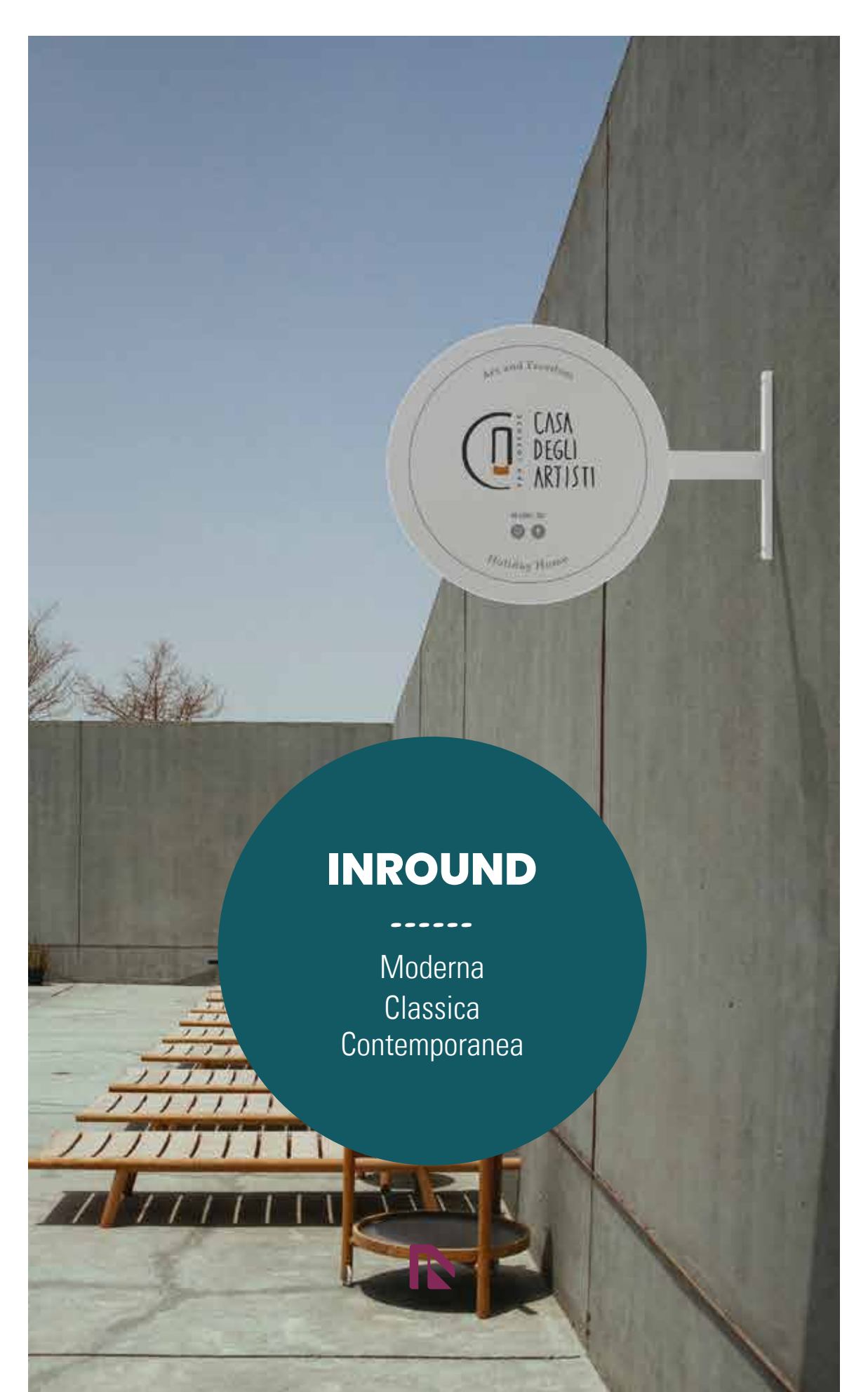

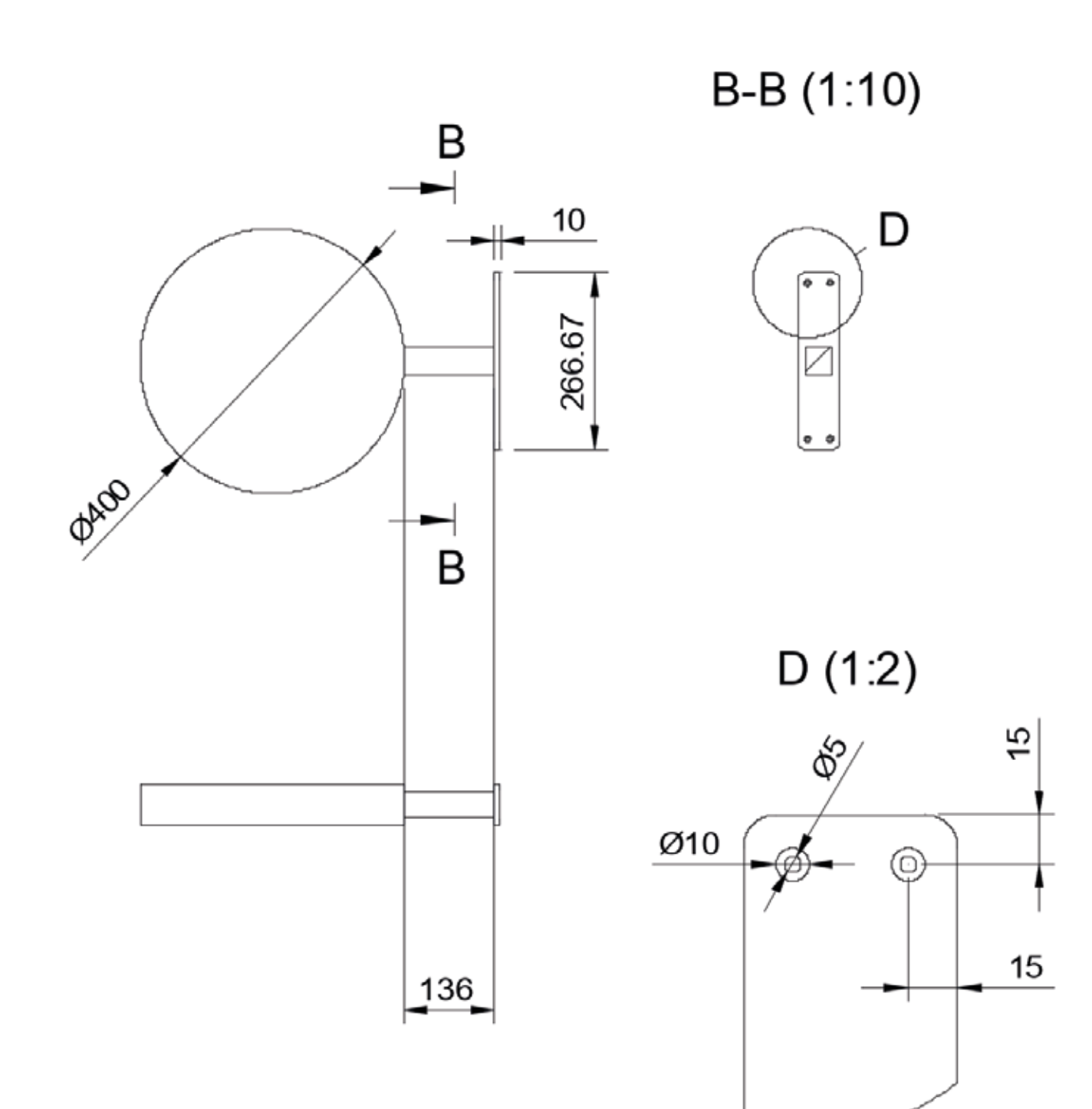

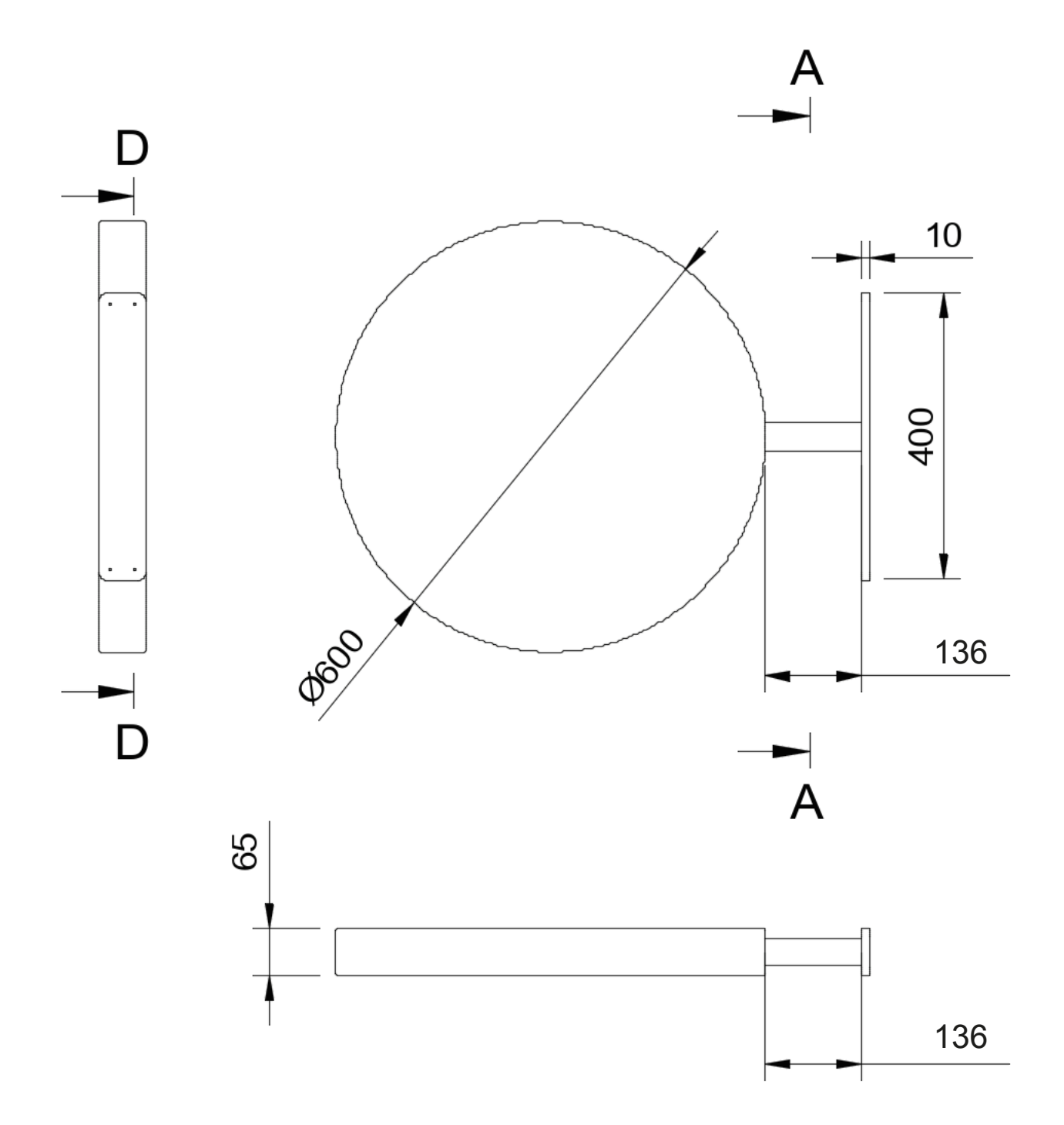

 $\blacksquare$ 

## PREPARAZIONE FILE

### **Informazioni utili**

Le seguenti indicazioni hanno lo scopo di guidarvi nella corretta creazione dei file di stampa. Sul nostro sito sono disponibili ulteriori informazioni a riguardo.

#### Domande & Supporto

Sul nostro sito troverete suggerimenti e supporto in merito ai prodotti offerti. Naturalmente potrete avere la nostra consulenza diretta chiamando il nostro servizio clienti.

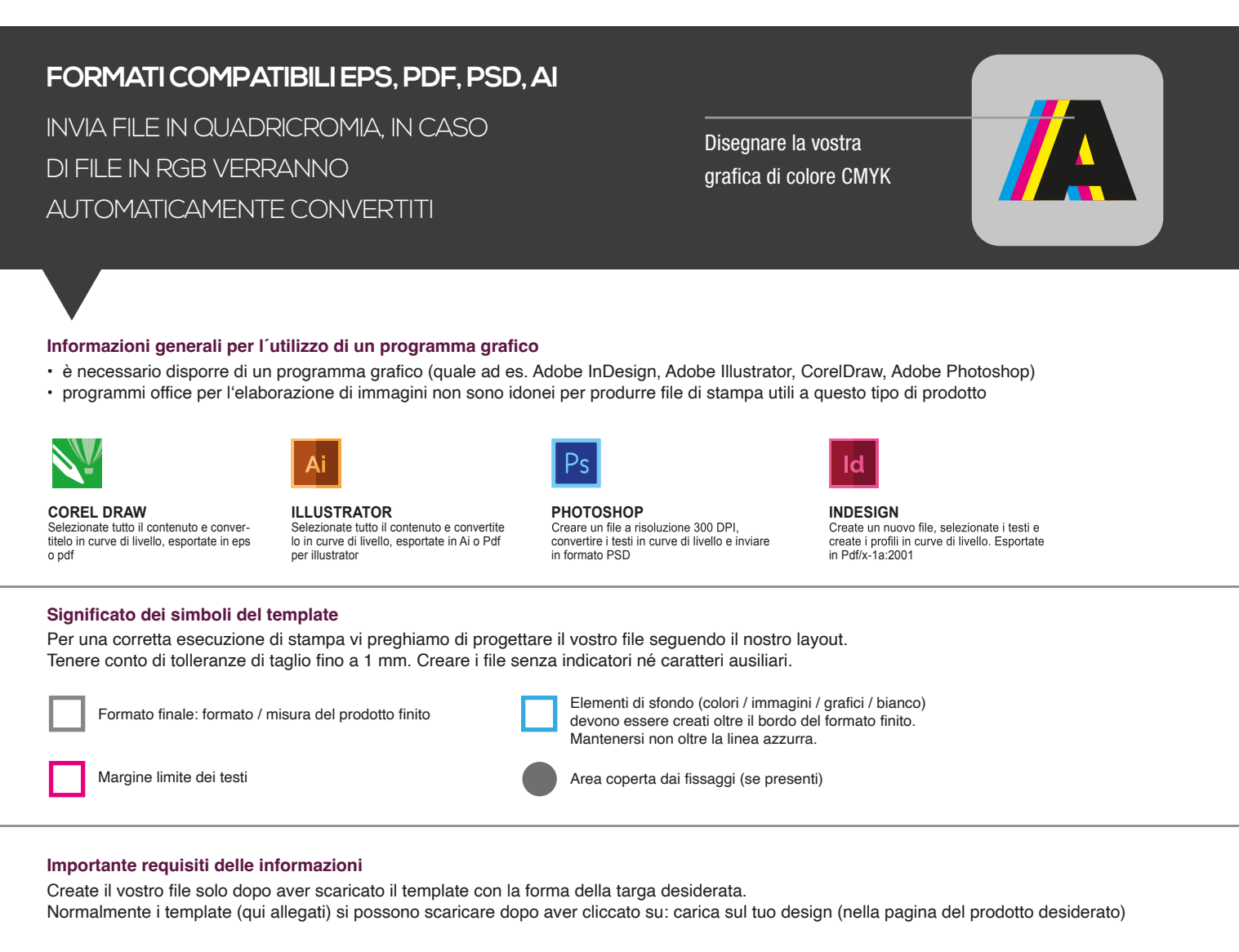

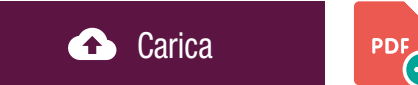

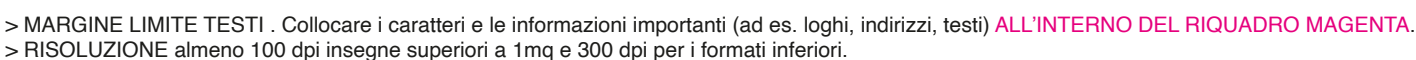

- > MODALITÀ COLORI CMYK, FOGRA39 (ISO Coated v2)
- > NON CORREGIAMO errori di ortografia e sintassi ed eventuali impostazioni di sovrastampa

#### **Con verifica professionale**

Se è stata selezionata l'opzione "verifica professionale", viene controllato se il file è idoneo alla stampa. Il procedimento mediante nostro operatore prevede: controllo della risoluzione dpi, verifica margini di sicurezza e distanza degli elementi grafici dal bordo. LE INVIEREMO UN FILE CON ANTE-PRIMA GRAFICO DA APPROVARE. La verifica professionale causa un leggero ritardo della produzione sulla base dei tempi prescelti.

#### **Con verifica standard**

La produzione viene avviata automaticamente senza previo controllo. I dati senza refilo o con smarginatura bianca vengono adeguati automaticamente, se possibile. Non possiamo pertanto escludere una modifica del layout (ad es. messa in scala o distorsione).

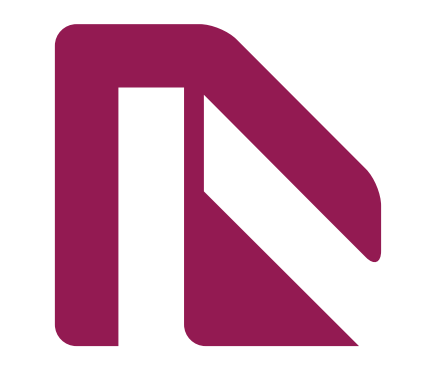

Delete the guidelines before sending it to print Eliminare le linee guida, prima dell'invio in stampa

# cm 40x40

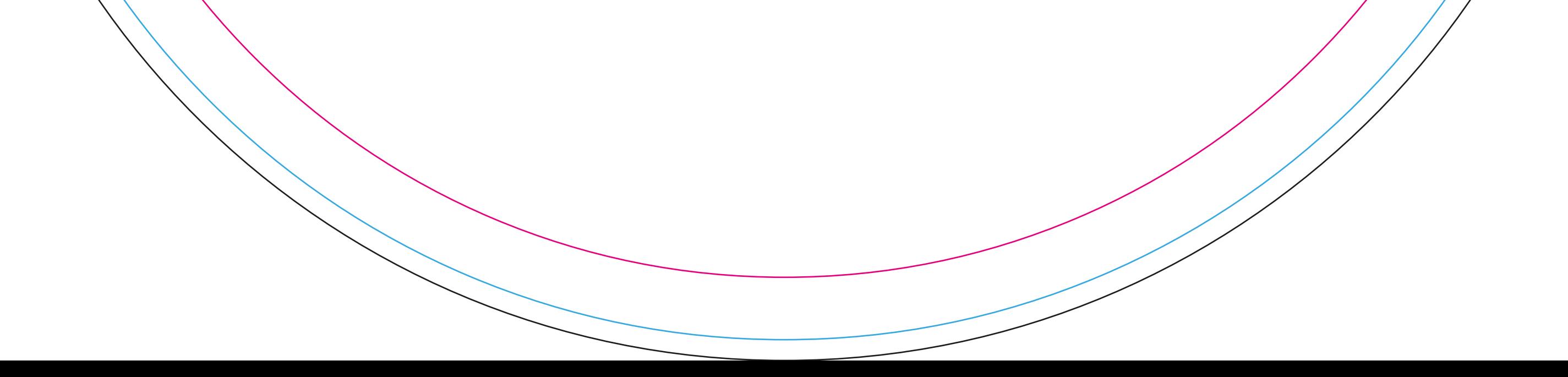

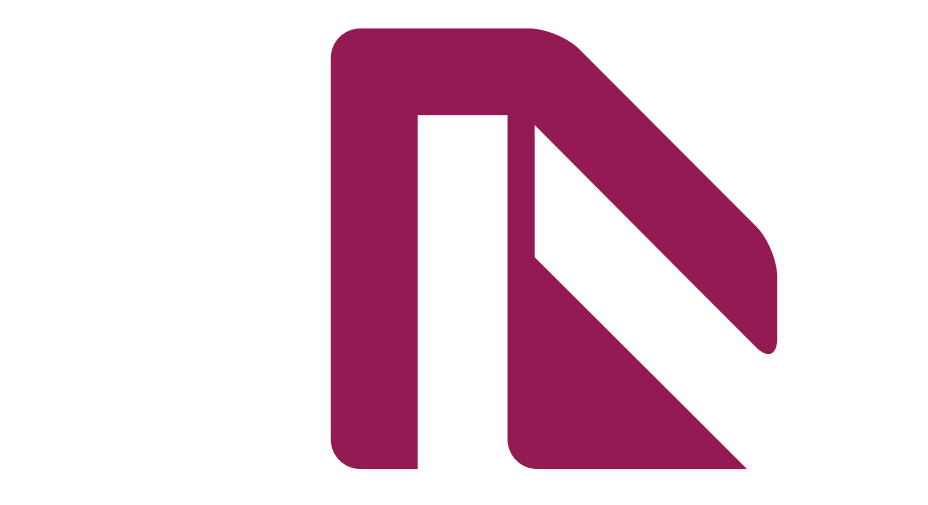

Delete the guidelines before sending it to print Eliminare le linee guida, prima dell'invio in stampa

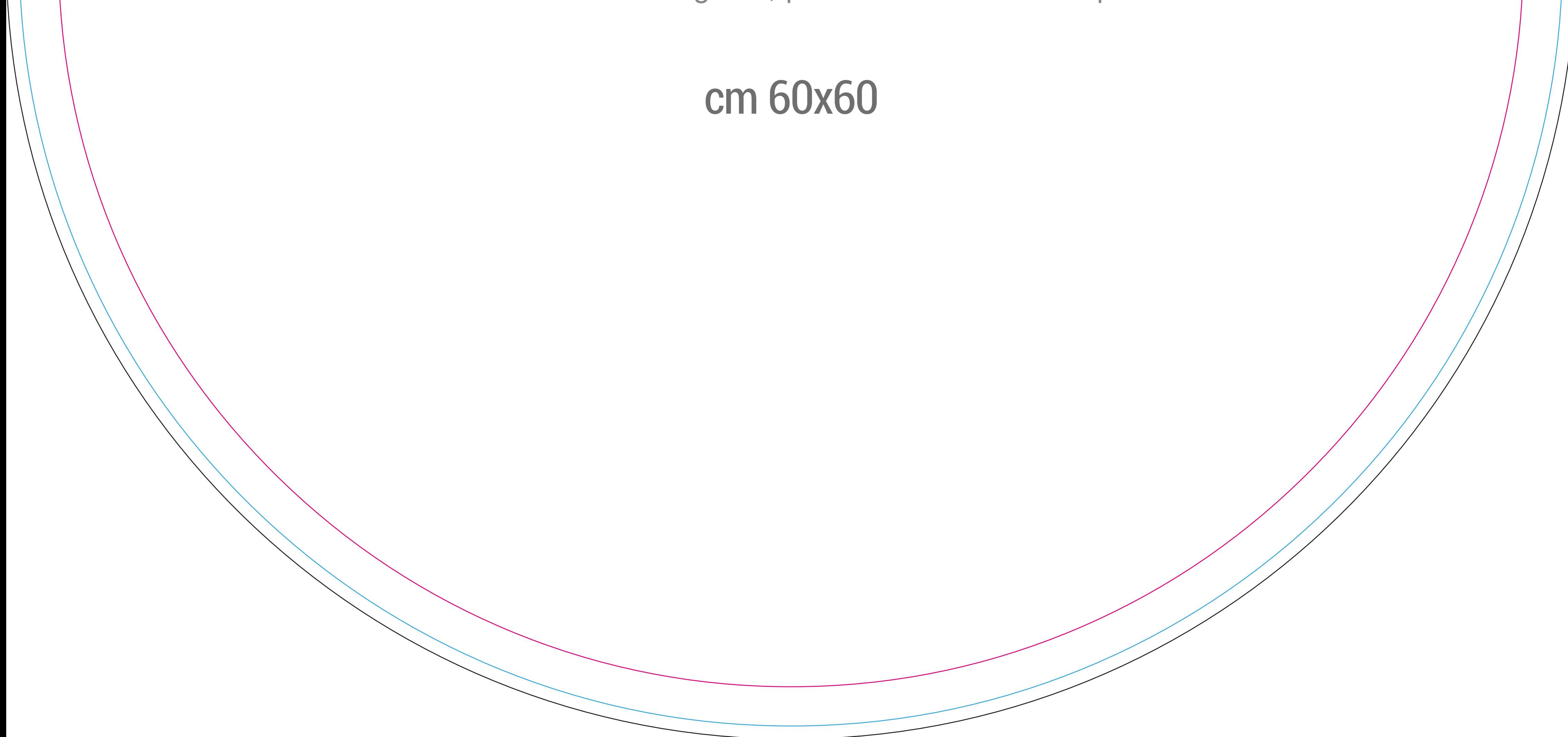